## **Załącznik nr 2B do SIWZ**

..............................., dnia .............................. r.

## Oznaczenie sprawy (numer referencyjny): **ZP 36/WILiŚ/2020, CRZP 297/002/D/20**

Na potrzeby postępowania o udzielenie zamówienia publicznego prowadzonego w trybie przetargu nieograniczonego o wartości poniżej 214 000 euro na dostawę sprzętu komputerowego wraz z akcesoriami na potrzeby projektów realizowanych na Wydziale Inżynierii Lądowej i Środowiska Politechniki Gdańskiej przedkładamy:

# **FORMULARZ RZECZOWO-CENOWY Część B – Komputer stacjonarny wraz z wyposażeniem**

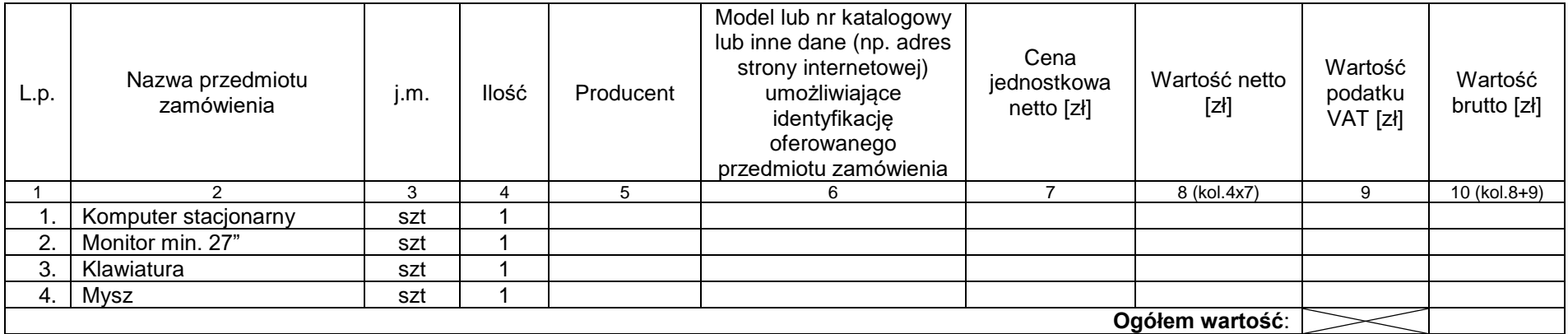

### **Uwaga!**

*ZAMAWIAJĄCY dostarczy WYKONAWCY zaświadczenie Ministra Nauki i Szkolnictwa Wyższego będące podstawą do naliczenia stawki VAT 0% na dostarczony sprzęt.*

#### **Sposób obliczenia ceny**

1) Liczbę zamawianych elementów przedmiotu zamówienia (kolumna 4) należy przemnożyć przez cenę jednostkową netto (kolumna 7) i tak wyliczoną wartość netto wpisać do kolumny 8.

2) Wartości z kolumny 8 należy zsumować w pionie otrzymując "ogółem wartość netto".

3) Wartość podatku VAT należy obliczyć mnożąc wartość netto (kolumna 8) przez stawkę **VAT 23%.**

- 4) Obliczyć wartość brutto poprzez dodanie do wartości netto (kolumna 8) wartości podatku VAT (kolumna 9).<br>5) Wartości z kolumny 10 należy zsumować w pionie otrzymując "ogółem wartość brutto".
- 5) Wartości z kolumny 10 należy zsumować w pionie otrzymując "ogółem wartość brutto".
- 6) Obliczoną cenę brutto oferty z formularza rzeczowo-cenowego należy przenieść do formularza ofertowego
- 7) Obliczona cena oferty brutto z formularza rzeczowo-cenowego musi być zgodna z ceną brutto oferty wynikającą z formularza ofertowego.
- 8) Przy dokonywaniu mnożenia należy przestrzegać reguł matematycznych w zakresie zaokrągleń. Wartości w kolumnach powinny być podane z dokładnością do dwóch miejsc po przecinku.

---------------------------------------------------------------

(podpis i pieczątka osoby/osób upoważnionych

do reprezentowania Wykonawcy)